**X TechSmith** Camtasia

Version 9 (Windows): Praktische Kurztasten

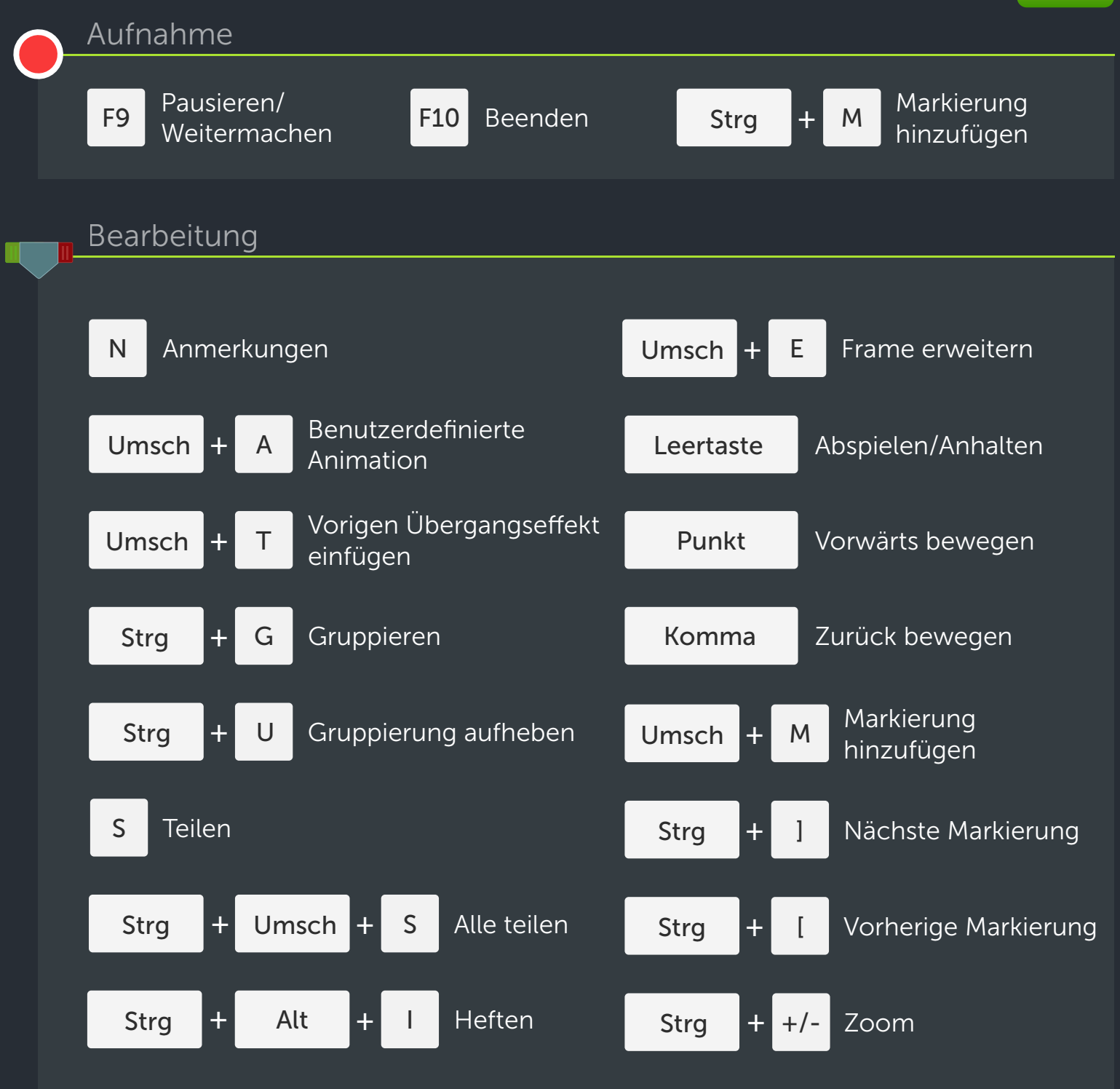

Die Umschalttaste ist eine vielseitige Taste, die bestimmte Bearbeitungsfunktionen ändert. Beispiele:

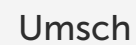

1. Halten Sie die Umschalttaste gedrückt, um mehrere Medien auszuwählen.

2. Halten Sie die Umschalttaste gedrückt, während Sie zuschneiden oder verschieben, um alle anderen Medien auf der gleichen Spur mit zu verschieben.

3. Halten Sie die Umschalttaste gedrückt, während Sie die Suchleiste bewegen, um alle Medien zusammen zu teilen oder zu verschieben.

> Viele Kurztasten können anders zugewiesen werden. (Bearbeiten > Optionen > Kurztasten)